# **ERA**

# Évaluation et reconnaissance des acquis (ERA)

Guide de ressources ERA pour les centres d'apprentissage pour adultes

# **Systèmes de comptabilité 40S**

Première version, juillet 2004

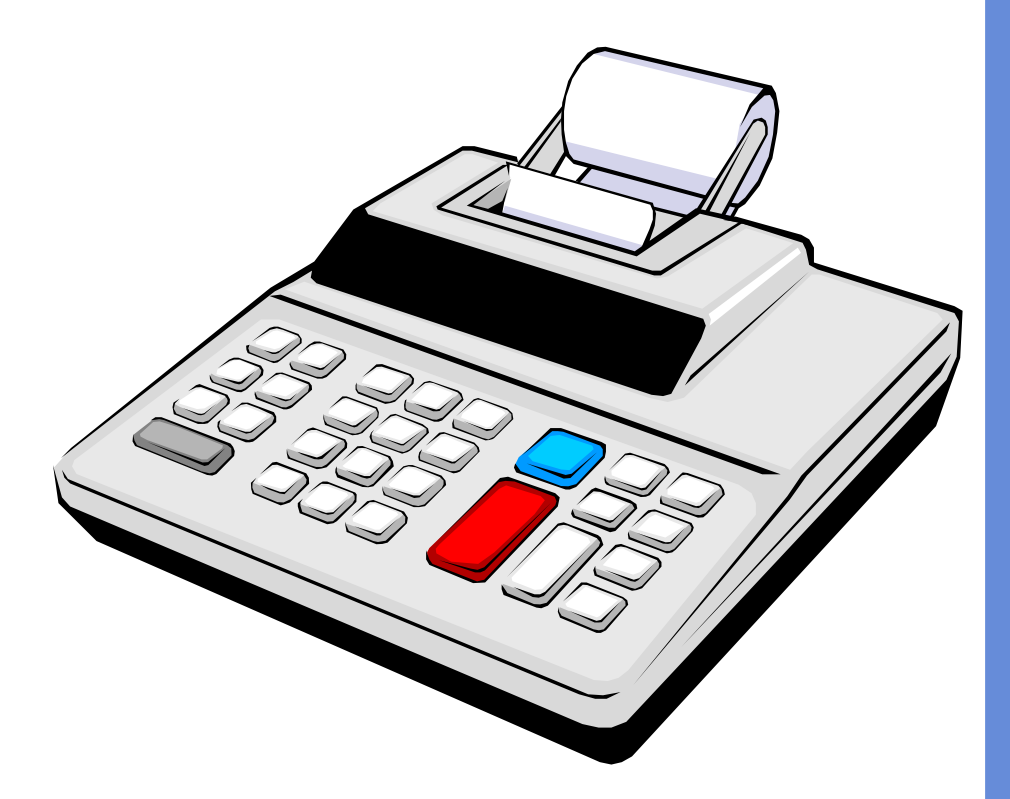

**Pour de plus amples renseignements, communiquez avec :**

Apprentissage et alphabétisation des adultes 800, avenue Portage, bureau 310 Winnipeg (Manitoba) R3G 0N4 Téléphone : (204) 945-8012 Téléc. : (204) 948-1008 www.edu.gov.mb.ca/aet/all/index.html

Connaissances ERA Aptitudes

Acquis

Apprentissage

Acquis

Reconnaissance Évaluation

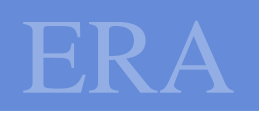

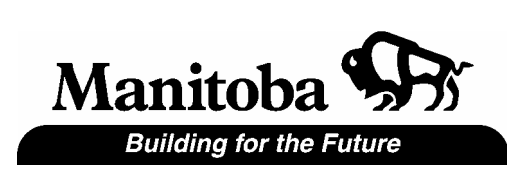

# **TABLE DES MATIÈRES**

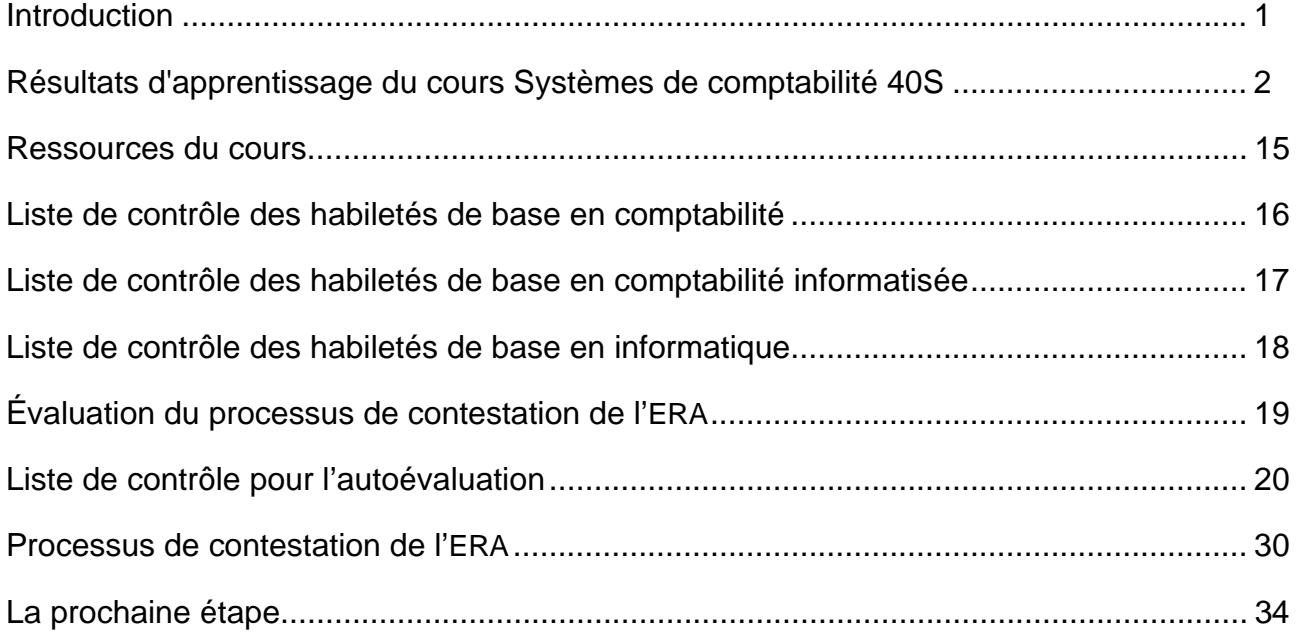

#### **INTRODUCTION**

Systèmes de comptabilité 40S est un cours avancé qui s'adresse aux élèves désirant continuer à perfectionner leur connaissance des systèmes de comptabilité manuels et informatisés.

Après avoir complété le cours Systèmes de comptabilité 40S, les élèves pourront :

- comprendre la nature de la comptabilité et du cycle comptable ;
- manifester des habiletés reliées à la comptabilité, comme l'analyse et l'interprétation ;
- appliquer les méthodes de la comptabilité à la résolution des problèmes et à la prise de décision ;
- manifester des connaissances au sujet de l'intégration de la comptabilité et de la technologie ;
- utiliser la technologie pour améliorer les procédures comptables ;
- approfondir des intérêts qui conduisent à un mode de vie plus enrichissant et à l'apprentissage permanent.

Si vous avez des aptitudes suffisantes dans ces domaines, ce cours pourrait vous être crédité en totalité ou en partie grâce à l'Évaluation et reconnaissance des acquis (ERA).

Le présent document contient les résultats de l'apprentissage du cours général en ce qui concerne le cours Systèmes de comptabilité 40S, ainsi que la liste de contrôle pour l'autoévaluation de tous les résultats d'apprentissage traités spécifiquement dans le cours. Après avoir rempli la liste de contrôle, vous pourrez établir si vous avez suffisamment d'acquis pour participer au processus d'ERA pour ce cours.

Le présent document décrit le processus d'ERA applicable au cours Systèmes de comptabilité 40S. Si vous suivez le processus d'ERA au complet et atteignez la norme minimale, vous pourriez vous voir créditer le cours Systèmes de comptabilité 40S sans devoir suivre le cours.

Après avoir complété le cours, les élèves pourront :

#### **UNITÉ 1 : Orientation**

- **1. Objectif général : Discuter de l'importance des habiletés en relations interpersonnelles et en gestion dans le domaine comptable.** 
	- 1.1. Reconnaître l'importance de l'établissement d'objectifs réalistes
	- 1.2. Décrire les exigences applicables à l'enseignement comptable postsecondaire
	- 1.3. Comparer la relation entre la comptabilité et les occasions d'emploi
	- 1.4. Appliquer les techniques de gestion et de communication, et les habiletés techniques
	- 1.5. Faire la démonstration de la bonne méthode pour exécuter les devoirs de comptabilité au crayon
	- 1.6. Faire la démonstration de la méthode acceptée pour la rectification des erreurs
	- 1.7. Discuter de l'application de l'éthique en milieu de travail

#### **2. Résultat général : Intégrer la technologie à la préparation des devoirs**

- 2.1. Expliquer l'importance de l'intégration de la technologie et de la communication
- 2.2. Préparer et présenter un exposé oral
- 2.3. Composer et rédiger des courriels
- 2.4. Personnaliser un modèle pour les devoirs et les études de cas

#### **3. Résultat général : Discuter de la nécessité des systèmes comptables et du cycle comptable**

- 3.1. Expliquer la nécessité des systèmes comptables
- 3.2. Analyser et comptabiliser des opérations reliées au cycle comptable
- 3.3. Produire des états financiers
- 3.4. Appliquer les principes et concepts comptables appropriés
- 3.5. Comparer et identifier les différences entre un cycle comptable manuel et un cycle comptable informatisé
- 3.6. Expliquer l'importance des principes et concepts comptables

#### **4. Résultat général : Utiliser des habiletés techniques pour effectuer des recherches et préparer des rapports**

- 4.1. Appliquer les techniques de recherche imposées
- 4.2. Préparer un rapport

#### **UNITÉ 2 : Introduction aux écritures d'ajustement**

#### **5. Résultat général : Analyser et comptabiliser les écritures d'ajustement**

- 5.1. Expliquer la nécessité des écritures d'ajustement
- 5.2. Définir les frais payés d'avance
- 5.3. Faire la distinction entre l'amortissement cumulé et l'amortissement de l'exercice
- 5.4. Faire la distinction entre l'amortissement linéaire et l'amortissement dégressif
- 5.5. Analyser et comptabiliser les amortissements dans les colonnes des ajustements d'un chiffrier
- 5.6. Remplir la section de la balance de vérification après ajustements d'un chiffrier
- 5.7. Effectuer les calculs et les totaux et équilibrer les comptes sur un chiffrier
- 5.8. Interpréter l'impact des écritures d'ajustement sur le bénéfice net ou sur la perte nette
- 5.9. Journaliser et reporter les écritures d'ajustement
- 5.10. Appliquer les principes et concepts comptables appropriés
- 5.11. Insérer des formules dans un modèle de chiffrier
- 5.12. Analyser et comptabiliser des écritures d'ajustement dans un modèle de chiffrier
- 5.13. Préparer les états financiers après ajustements
- 5.14. Exécuter un cycle comptable au moyen d'un logiciel de comptabilité
- 5.15. Composer et envoyer un courriel en annexant le fichier d'un rapport

#### **UNITÉ 3 : Achats et ventes de marchandises**

#### **6. Résultat général : Identifier la terminologie relative à l'achat de marchandises**

- 6.1. Comparer et identifier les différences entre les entreprises de services, les entreprises commerciales et les entreprises de fabrication
- 6.2. Faire la distinction entre demande d'achat et bon de commande
- 6.3. Analyser une facture d'achat
- 6.4. Faire la différence entre FAB destination et FAB point d'expédition
- 6.5. Expliquer les effets de la TPS, des droits de douane et des taux de change sur les opérations d'achat
- 6.6. Appliquer les principes et concepts comptables appropriés

#### **7. Résultat général : Faire la démonstration des opérations comptables nécessaires aux achats**

- 7.1. Expliquer le besoin d'un compte des achats
- 7.2. Expliquer l'objet du compte TPS récupérable

- 7.3. Expliquer le besoin d'un compte de frais de transports sur achats
- 7.4. Discuter du besoin d'un système de grand livre auxiliaire
- 7.5. Définir le compte de contrôle des comptes fournisseurs
- 7.6. Ouvrir le grand livre général et le grand livre auxiliaire des comptes fournisseurs
- 7.7. Analyser et comptabiliser une facture d'achat dans un journal à plusieurs colonnes et la reporter directement dans le grand livre auxiliaire
- 7.8. Effectuer la comparaison et identifier les différences entre les retours sur achats et les rabais sur achats pour les fins des achats à crédit
- 7.9. Analyser et comptabiliser une note de crédit dans le cas d'un achat à crédit
- 7.10. Contrôler et équilibrer les comptes dans un journal à plusieurs colonnes
- 7.11. Reporter les totaux d'un journal à plusieurs colonnes dans le grand livre général
- 7.12. Préparer une liste des comptes fournisseurs
- 7.13. Appliquer les principes comptables appropriés

#### **8. Résultat général : Identifier la terminologie relative à la vente de marchandises**

- 8.1. Analyser une facture de vente
- 8.2. Faire la distinction entre frais de transport sur achats et frais de livraison
- 8.3. Expliquer les effets de la TPS et de la TVP sur les opérations de vente
- 8.4. Appliquer les principes et concepts comptables appropriés

#### **9. Résultat général : Faire la démonstration des opérations comptables nécessaires aux ventes**

- 9.1. Expliquer le besoin d'un compte des ventes
- 9.2. Expliquer le besoin d'un compte de frais d'expédition
- 9.3. Faire la distinction entre le compte de la TPS à payer et celui de la TVP à payer
- 9.4. Définir le compte de contrôle des comptes clients
- 9.5. Ouvrir le grand livre général et le grand livre auxiliaire des comptes clients
- 9.6. Analyser et comptabiliser une facture de vente dans un journal à plusieurs colonnes et la reporter directement dans le grand livre auxiliaire
- 9.7. Comparer et identifier les différences entre les retours sur ventes et les rabais sur ventes pour les fins des ventes à crédit
- 9.8. Analyser et comptabiliser une note de débit dans le cas d'une vente à crédit
- 9.9. Contrôler et équilibrer les comptes dans un journal à plusieurs colonnes
- 9.10. Reporter les totaux d'un journal à plusieurs colonnes dans le grand livre général
- 9.11. Préparer une liste des comptes clients
- 9.12. Effectuer les recherches nécessaires et composer une lettre d'acceptation ou de rejet d'un crédit

9.13. Analyser et résoudre des études de cas

#### **UNITÉ 4 : Paiement et réception des marchandises**

#### **10. Résultat général : Faire la démonstration des opérations comptables nécessaires aux paiements**

- 10.1. Faire la distinction entre les achats au comptant et les achats à crédit
- 10.2. Comparer et identifier les différences entre les retours sur achats et les rabais sur achats pour les fins des achats au comptant
- 10.3. Analyser et comptabiliser une note de crédit dans le cas d'un achat au comptant
- 10.4. Expliquer le processus de paiement dans le cas des achats à crédit
- 10.5. Expliquer les effets des escomptes sur les opérations d'achat à crédit
- 10.6. Calculer l'escompte et le montant net d'un achat à crédit
- 10.7. Expliquer le besoin d'un compte des escomptes sur achats
- 10.8. Définir une demande de paiement
- 10.9. Analyser et comptabiliser le paiement d'une facture d'achat dans un journal à plusieurs colonnes et le reporter directement dans le grand livre auxiliaire
- 10.10. Contrôler et équilibrer les comptes dans le journal à plusieurs colonnes
- 10.11. Reporter les totaux d'un journal à plusieurs colonnes dans le grand livre général
- 10.12. Préparer une liste des comptes fournisseurs
- 10.13. Appliquer les principes et concepts comptables appropriés

#### **11. Résultat général : Faire la démonstration des opérations comptables nécessaires aux encaissements**

- 11.1. Faire la distinction entre les ventes au comptant et les ventes à crédit
- 11.2. Comparer et identifier les différences entre les retours sur ventes et les rabais sur ventes pour les fins des ventes au comptant
- 11.3. Expliquer le besoin d'un compte des escomptes sur ventes
- 11.4. Analyser et comptabiliser une note de débit dans le cas d'une vente au comptant
- 11.5. Identifier les effets des escomptes sur les opérations de vente à crédit
- 11.6. Analyser et comptabiliser un bordereau de reçu de caisse dans un journal à plusieurs colonnes et le reporter directement dans le grand livre auxiliaire
- 11.7. Contrôler et équilibrer les comptes dans le journal à plusieurs colonnes
- 11.8. Reporter les totaux du journal à plusieurs colonnes dans le grand livre général
- 11.9. Préparer une liste des comptes clients
- 11.10. Appliquer les principes et concepts comptables appropriés
- 11.11. Exécuter un projet de journaux auxiliaires informatisés, sur ordinateur et à la main
- 11.12. Afficher les relevés des clients et les rapports de TPS et de TVP.
- 11.13. Envoyer une note de service par courriel

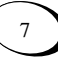

#### **UNITÉ 5 : Stock de marchandises**

#### **12. Résultat général : Identifier le besoin des différents systèmes d'inventaire et les effets du stock sur les états financiers**

- 12.1. Définir le stock de marchandises
- 12.2. Faire la distinction entre les systèmes d'inventaire permanent et périodique
- 12.3. Analyser et comparer les écritures de journal pour des systèmes d'inventaire permanent et périodique
- 12.4. Discuter des effets et des avantages d'un système d'inventaire informatisé
- 12.5. Identifier les effets de la gestion des stocks sur la valeur du stock de marchandises
- 12.6. Comparer et identifier les différences entre le compte de stock et le compte des écarts de stock négatifs
- 12.7. Préparer un tableau du coût des ventes
- 12.8. Préparer un état partiel des résultats indiquant le bénéfice brut
- 12.9. Préparer un bilan partiel indiquant l'actif courant
- 12.10. Analyser et comptabiliser les écritures de clôture d'une entreprise commerciale
- 12.11. Appliquer les principes et concepts comptables appropriés

#### **13. Résultat général : Exécuter un projet informatisé d'entreprise commerciale et générer par ordinateur des relevés et rapports intermédiaires informatisés**

- 13.1. Enregistrer les états financiers intermédiaires de début dans un fichier de traitement de texte
- 13.2. Exécuter un projet d'entreprise commerciale
- 13.3. Enregistrer les états financiers intermédiaires de fin dans un fichier de traitement de texte
- 13.4. Enregistrer les rapports de TPS et de TVP à payer dans un fichier de traitement de texte
- 13.5. Enregistrer un relevé de client dans un fichier de traitement de texte
- 13.6. Enregistrer un rapport d'analyse chronologique dans un fichier de traitement de texte
- 13.7. Préparer un rapport de recherche

#### **UNITÉ 6 : Données comptables informatisées**

- **14. Résultat général : Créer, enregistrer et adapter des données comptables informatisées** 
	- 14.1. Créer, enregistrer et imprimer un plan comptable

- 14.2. Enregistrer les soldes d'ouverture et préparer un grand livre général pour la saisie des opérations
- 14.3. Effectuer une copie de sauvegarde
- 14.4. Créer et adapter un stock et des modules de calcul du prix de revient par commande
- 14.5. Créer et adapter les données des fournisseurs, des clients et de la paie
- 14.6. Préparer les grands livres de stock, des comptes fournisseurs, des comptes clients et de la paie à la saisie des opérations
- 14.7. Effectuer des copies d'archive et de travail
- 14.8. Afficher des graphiques et des rapports
- 14.9. Exécuter des procédures de fin de mois
- 14.10. Exécuter des procédures de fin d'année

#### **15. Résultat général : Administrer des données comptables informatisées**

- 15.1. Utiliser des fichiers de départ pour établir un plan comptable
- 15.2. Reporter l'historique du grand livre général à partir du dernier bilan
- 15.3. Créer un budget
- 15.4. Établir le rapprochement bancaire
- 15.5. Ajouter de nouveaux employés au module de la paie
- 15.6. Introduire les articles du stock et les données du projet
- 15.7. Comptabiliser les escomptes, les notes de crédit et les paiements anticipés
- 15.8. Comptabiliser les bons de commande
- 15.9. Entrer le stock et les achats hors inventaire
- 15.10. Remettre les retenues sur la paie et la TPS au Receveur général
- 15.11. Entrer les ajustements de stock et les transferts
- 15.12. Effectuer le rapprochement d'un relevé bancaire
- 15.13. Comptabiliser les écritures d'ajustement
- 15.14. Afficher des graphiques et des rapports

#### **16. Résultat général : Établir et traiter des données comptables informatisées pour une période comptable**

- 16.1. Établir un plan comptable
- 16.2. Entrer le solde d'ouverture et préparer un grand livre général pour la saisie des opérations
- 16.3. Analyser et entrer des opérations sur des feuilles de saisie de données
- 16.4. Journaliser et reporter des opérations à partir de feuilles de saisie de données
- 16.5. Générer une balance de vérification et des états financiers
- 16.6. Afficher des graphiques et des rapports

- 16.7. Exécuter des procédures de fin de mois
- 16.8. Analyser et entrer des écritures d'ajustement sur des feuilles de saisie de données
- 16.9. Journaliser et reporter des écritures d'ajustement à partir de feuilles de saisie de données
- 16.10. Effectuer une copie de sauvegarde

#### **UNITÉ 7 : Opérations spéciales**

#### **17. Résultat général : Expliquer les effets du commerce électronique et analyser et comptabiliser des opérations bancaires électroniques**

- 17.1. Expliquer le concept des services bancaires sur Internet
- 17.2. Faire la distinction entre cartes de crédit bancaires et cartes de crédit non bancaires
- 17.3. Calculer les frais d'escomptes sur cartes de crédit
- 17.4. Expliquer ce que sont les factures de carte de crédit
- 17.5. Faire la distinction entre cartes de débit et cartes à puce
- 17.6. Calculer les frais d'escomptes sur cartes de débit
- 17.7. Analyser et enregistrer les factures quotidiennes de cartes de crédit, les frais d'escompte sur cartes, la TPS et la TVP dans un journal à plusieurs colonnes
- 17.8. Analyser et enregistrer les factures quotidiennes de cartes de crédit non bancaires, les frais d'escompte sur cartes, la TPS et la TVP dans un journal à plusieurs colonnes
- 17.9. Analyser et enregistrer dans un journal à plusieurs colonnes les retours et rabais sur ventes par carte de crédit
- 17.10. Analyser et enregistrer les opérations par carte de débit, y compris la TPS et la TVP, dans un journal à plusieurs colonnes
- 17.11. Analyser et enregistrer les retours et rabais sur opérations par carte de débit, y compris la TPS et la TVP, dans un journal à plusieurs colonnes
- 17.12. Analyser et enregistrer les opérations par carte à puce, y compris la TPS et la TVP, dans un journal à plusieurs colonnes

#### **18. Résultat général : Analyser et comptabiliser les remises de TPS et de TVP**

- 18.1. Définir la saisie des crédits de taxes sur intrants
- 18.2. Faire la distinction entre TPS récupérable ou remboursable et TPS à payer
- 18.3. Analyser et enregistrer dans un journal à plusieurs colonnes la remise de la TPS au gouvernement fédéral
- 18.4. Expliquer la raison d'être du compte de commission sur la taxe de vente

18.5. Analyser et enregistrer dans un journal à plusieurs colonnes la remise de la TVP (commission sur la taxe de vente comprise) au gouvernement provincial

#### **19. Résultat général : Utiliser la technologie pour préparer les rapports**

- 19.1. Préparer un rapport de recherche
- 19.2. Composer et envoyer un courriel en annexant un rapport de TPS et de TVP

#### **UNITÉ 8 : Compléter le cycle comptable**

#### **20. Résultat général : Examiner, analyser, calculer et comptabiliser les mauvaises créances**

- 20.1. Examiner et analyser les pertes sur comptes clients
- 20.2. Calculer et comptabiliser le montant de la perte en appliquant la méthode de radiation directe
- 20.3. Expliquer le besoin d'un compte de provisions pour créances douteuses et mauvaises créances
- 20.4. Faire la distinction entre le compte de dotation à la provision pour créances douteuses et le compte de provisions pour créances douteuses et mauvaises créances
- 20.5. Faire la distinction entre la méthode du bilan et celle de l'état des résultats pour l'estimation des mauvaises créances
- 20.6. Estimer la dotation à la provision pour créances douteuses au moyen de la méthode du bilan
- 20.7. Analyser et comptabiliser la dotation à la provision pour créances douteuses au moyen de la méthode du bilan
- 20.8. Estimer la dotation à la provision pour créances douteuses au moyen de la méthode de l'état des résultats
- 20.9. Analyser et comptabiliser la dotation à la provision pour créances douteuses au moyen de la méthode de l'état des résultats
- 20.10. Interpréter le solde du compte de provisions pour créances douteuses et mauvaises créances
- 20.11. Analyser et comptabiliser l'écriture d'une perte sur comptes clients
- 20.12. Analyser et comptabiliser l'écriture du recouvrement d'une mauvaise créance
- 20.13. Appliquer les principes et concepts comptables appropriés

#### **21. Résultat général : Calculer, analyser et comptabiliser les écritures des charges à payer et produits à recevoir**

- 21.1. Faire la distinction entre charges à payer et produits à recevoir
- 21.2. Calculer les charges à payer
- 21.3. Analyser et comptabiliser les écritures des charges à payer
- 21.4. Calculer les produits à recevoir
- 21.5. Analyser et comptabiliser les écritures des produits à recevoir
- 21.6. Appliquer les principes comptables appropriés

#### **22. Résultat général : Calculer, analyser et comptabiliser les écritures des produits comptabilisés d'avance**

- 22.1. Faire la distinction entre produits à recevoir et produits comptabilisés d'avance
- 22.2. Calculer les produits comptabilisés d'avance
- 22.3. Analyser et comptabiliser les écritures des produits comptabilisés d'avance
- 22.4. Appliquer les principes comptables appropriés

#### **23. Résultat général : Utiliser la technologie pour préparer des rapports et pour analyser et résoudre des études de cas**

- 23.1. Analyser et interpréter un rapport d'analyse chronologique
- 23.2. Composer et envoyer un courriel en annexant un rapport d'analyse chronologique
- 23.3. Comparer et faire ressortir l'évolution du bénéfice dans les états financiers intermédiaires
- 23.4. Composer et envoyer un courriel en annexant les états financiers intermédiaires

#### **UNITÉ 9 : Analyser et interpréter les états financiers de l'entreprise**

#### **24. Résultat général : Analyser et interpréter l'état des résultats**

- 24.1. Faire la distinction entre les états des résultats abrégés et comparatifs
- 24.2. Analyser et interpréter l'état comparatif des résultats
- 24.3. Analyser et interpréter l'état condensé des résultats
- 24.4. Interpréter les données financières par une analyse des tendances
- 24.5. Appliquer les principes comptables appropriés

#### **25. Résultat général : Identifier les éléments utilisés dans les différents ratios, et calculer et analyser les ratios du bilan**

- 25.1. Identifier la section avoir du bilan d'une entreprise
- 25.2. Faire la distinction entre l'avoir des propriétaires et l'avoir des actionnaires
- 25.3. Faire la distinction entre actions ordinaires et actions privilégiées

- 25.4. Définir les bénéfices non répartis
- 25.5. Comparer et identifier les différences entre avoir par action, valeur marchande par action et ratio cours-bénéfice
- 25.6. Interpréter la section avoir des actionnaires d'un bilan
- 25.7. Comparer et identifier les différences entre les ratios des liquidités, de la capacité d'emprunt et de la rentabilité
- 25.8. Calculer et interpréter le ratio du fonds de roulement
- 25.9. Calculer le ratio de liquidité relative
- 25.10. Calculer le ratio avoir/actif
- 25.11. Calculer le taux de rendement d'une action
- 25.12. Analyser l'effet des ratios du bilan

#### **26. Résultat général : Analyser et préparer un rapport informatisé comparant les états financiers d'une entreprise**

- 26.1. Analyser les états financiers d'une entreprise par des études de cas comparatives
- 26.2. Préparer un rapport d'analyse écrit
- 26.3. Composer et envoyer un courriel en annexant un rapport d'analyse

#### **UNITÉ 10 : Applications informatiques commerciales**

#### **27. Résultat général : Analyser et comptabiliser les données d'un mois et exécuter les procédures et ajustements de fin de mois en se servant d'un système informatisé**

- 27.1. Créer un plan comptable
- 27.2. Établir le grand livre général, et entrer les données des fournisseurs, des clients et de la paie
- 27.3. Reporter les soldes d'ouverture dans une feuille de saisie de données
- 27.4. Générer la balance de vérification et les états financiers intermédiaires
- 27.5. Préparer les grands livres à la saisie des opérations
- 27.6. Analyser et entrer les opérations d'un mois sur des feuilles de saisie de données
- 27.7. Journaliser et reporter des écritures à partir des opérations sur feuilles de saisie de données pour le premier et le second mois
- 27.8. Exécuter des procédures de fin de mois, ajustements compris
- 27.9. Exécuter des procédures de fin d'année
- 27.10. Préparer un rapport d'évaluation du projet
- 27.11. Composer et envoyer un courriel en annexant un rapport

#### **RESSOURCES DU COURS**

Voici une liste des ressources utilisées dans le cours.

**AccPac International**, *Simple comptable pour Windows (version 7 et suivantes)*, Vancouver (Colombie-Britannique), AccPacInternational, 200

*MasterTrak, Simply Accounting for Windows, Level I*, Maple Ridge (Colombie-Britannique), Computer Courseware International Learning Solutions Inc., ISBN :

*MasterTrak, Simply Accounting for Windows, Level II*, Maple Ridge (Colombie-Britannique), Computer Courseware International Learning Solutions Inc., ISBN :

*Microsoft Windows, Word et Excel (97 et suivantes),* accès à Internet et courriel

D'AMICO, VIC, ET AL., Principles of Accounting, 2<sup>e</sup> éd., Toronto, Addison-Wesley Longman, 1994, ISBN : 0-7730-5264-X

Student Guide and Working Papers for Principles of Accounting, 2<sup>e</sup> éd. (pour le texte cidessus).

#### **Références**

KALUZA, HENRY J., MURRAY B. HOWARD, JANET L. KENNEDY AMBACHER et DARRYL SLYWCHUK, Accounting : A Systems Approach, 3<sup>e</sup> éd. Toronto, McGraw-Hill Ryerson, 1991, ISBN : 0-07-549679-8

SYME, G.E., et T.W. IRELAND, *Accounting 1*, 5<sup>e</sup> éd, Scarborough (Ontario), Prentice-Hall, 1993, ISBN : 0-13-333825-8

#### **LISTE DE CONTRÔLE DES HABILETÉS DE BASE EN COMPTABILITÉ**

Voici une liste qui résume les notions fondamentales de comptabilité que vous devriez connaître avant de débuter ce processus d'ERA.

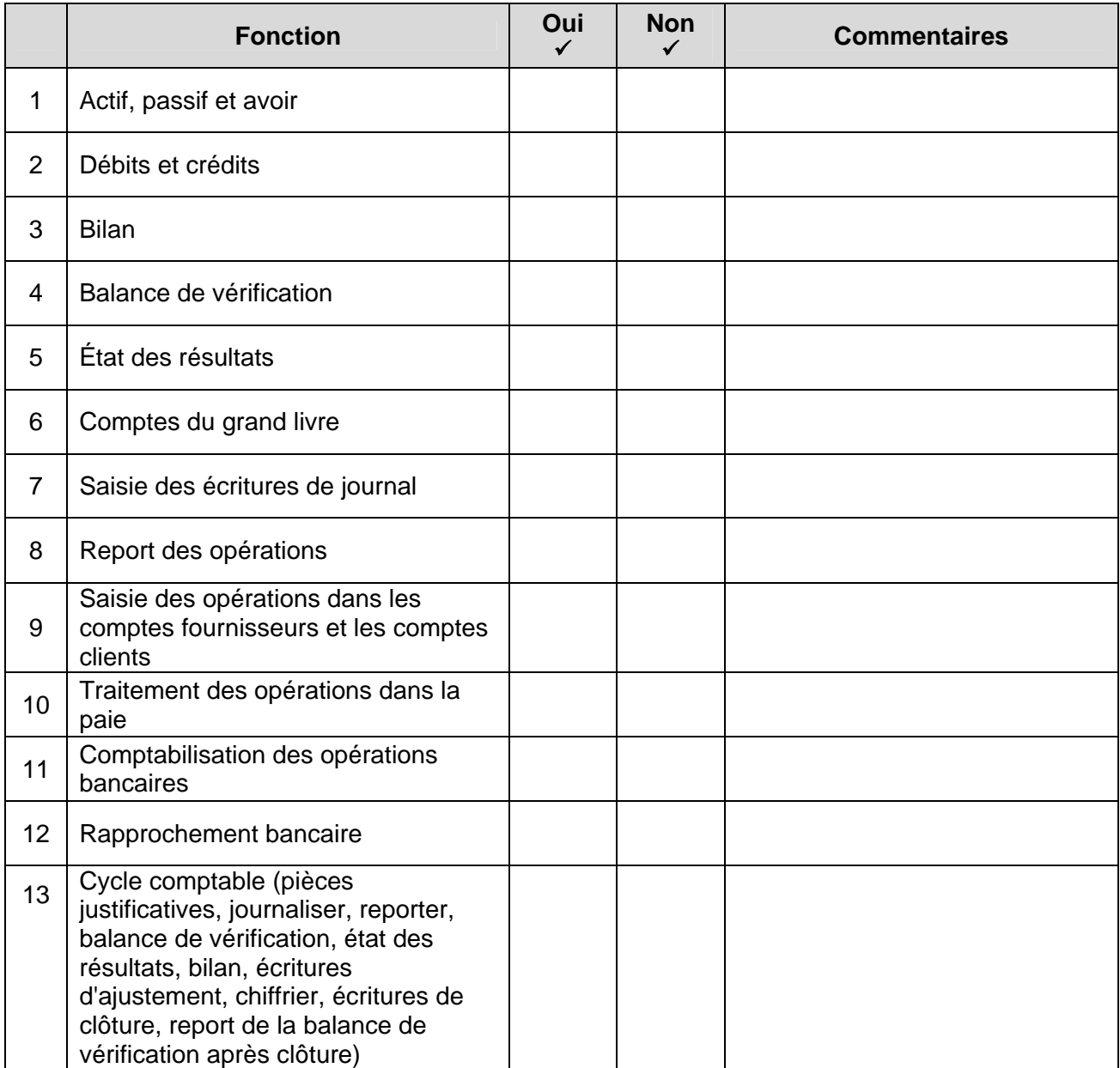

#### **LISTE DE CONTRÔLE DES HABILETÉS DE BASE EN COMPTABILITÉ INFORMATISÉE**

L'unité de comptabilité informatisée de Systèmes de comptabilité 40S s'adresse aux élèves qui sont en mesure d'exécuter un cycle comptable complet. Il ne s'agit pas d'un cours d'initiation pour ceux qui ont peu ou pas d'expérience avec les logiciels de comptabilité. Veuillez consulter la liste de contrôle suivante et vous assurer que ces habilités vous sont familières.

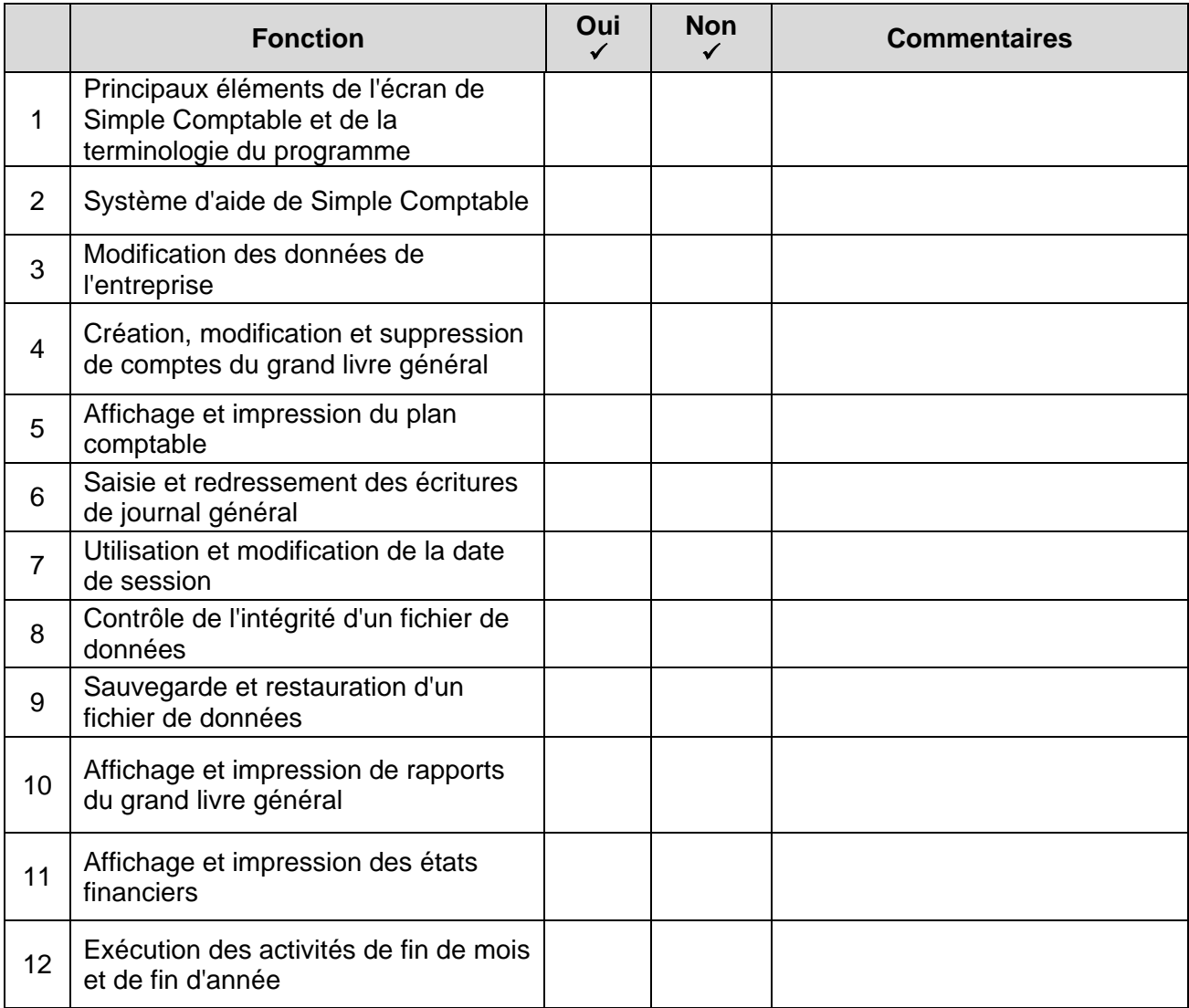

#### **LISTE DE CONTRÔLE DES HABILETÉS DE BASE EN INFORMATIQUE**

En plus des systèmes de comptabilité informatisés, les élèves utilisent un ordinateur pour exécuter des tâches de base. Veuillez consulter la liste suivante et vous assurer que vous savez exécuter les tâches suivantes.

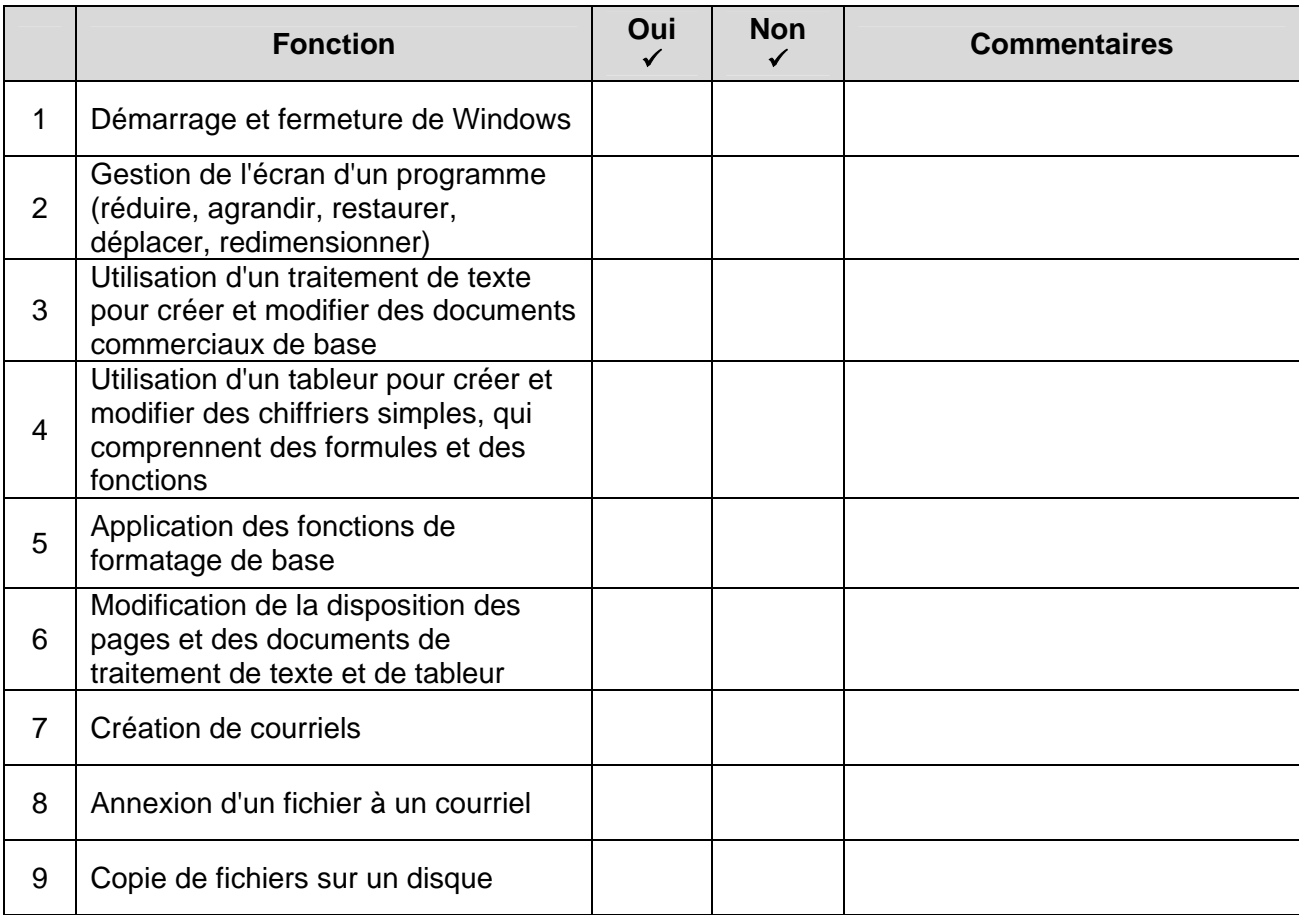

**Cours :** Systèmes de comptabilité - Secondaire 4 **Numéro du cours :** 40S

#### **Liste de contrôle pour l'autoévaluation**

La liste de contrôle montre tous les résultats d'apprentissage compris dans le cours Systèmes de comptabilité 40S. Utilisez-la pour mesurer vos compétences dans différents domaines et découvrez vos points faibles. Si vous avez au moins coché 69 *Oui*, vous êtes en bonne position pour réussir le processus de contestation de l'ERA. Si vous avez coché entre 56 et 68 *Oui*, vous pouvez aller de l'avant avec le processus de contestation de l'ERA si vous estimez que vous pouvez vous préparer à obtenir le solde des résultats d'apprentissage. Un total de moins de 56 réponses positives signifie que vous ne réussiriez probablement pas le processus de contestation de l'ERA et que vous devriez suivre le cours Systèmes de comptabilité 40S.

#### **Contestation du processus d'évaluation de l'ERA**

Après avoir terminé l'autoévaluation et décidé que vous êtes prêt à suivre le cours Systèmes de comptabilité 40S ou des unités individuelles, allez à la section Évaluation. La section Évaluation énonce les différentes procédures d'évaluation auxquelles vous devrez peut-être vous soumettre pour recevoir la reconnaissance de ce cours (ou d'une unité) au moyen du processus d'ERA.

**NOTA :** Les centres d'apprentissage pour adultes individuels peuvent avoir d'autres exigences. Parlez-en au conseiller en ERA pour obtenir de plus amples renseignements.

#### **LISTE DE CONTRÔLE POUR L'AUTOÉVALUATION**

Cochez la case appropriée pour indiquer si vous pouvez exécuter la fonction ou non.

#### **UNITÉ 1 : Orientation**

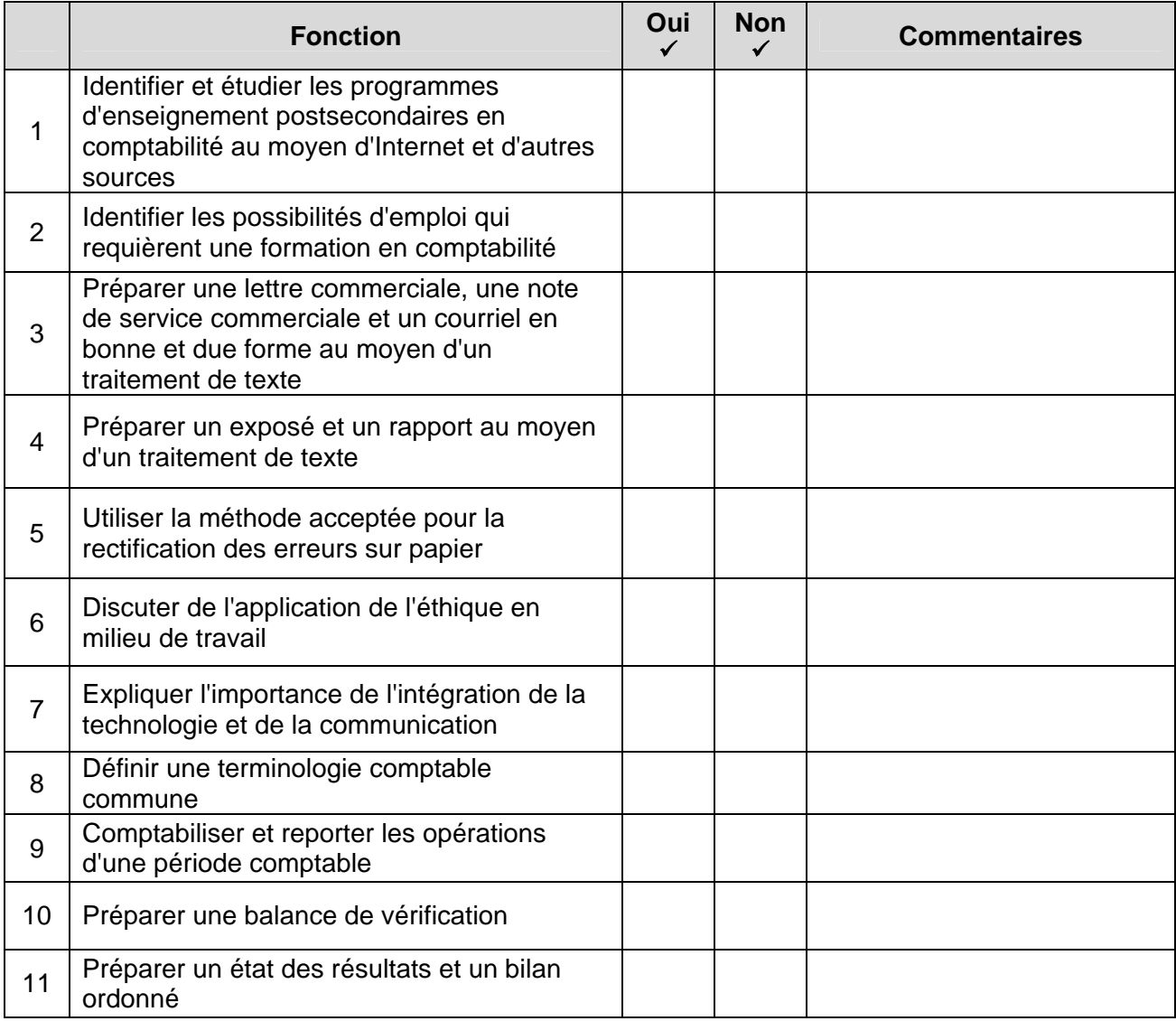

#### **LISTE DE CONTRÔLE POUR L'AUTOÉVALUATION**

#### **UNITÉ 2 : Introduction aux écritures d'ajustement**

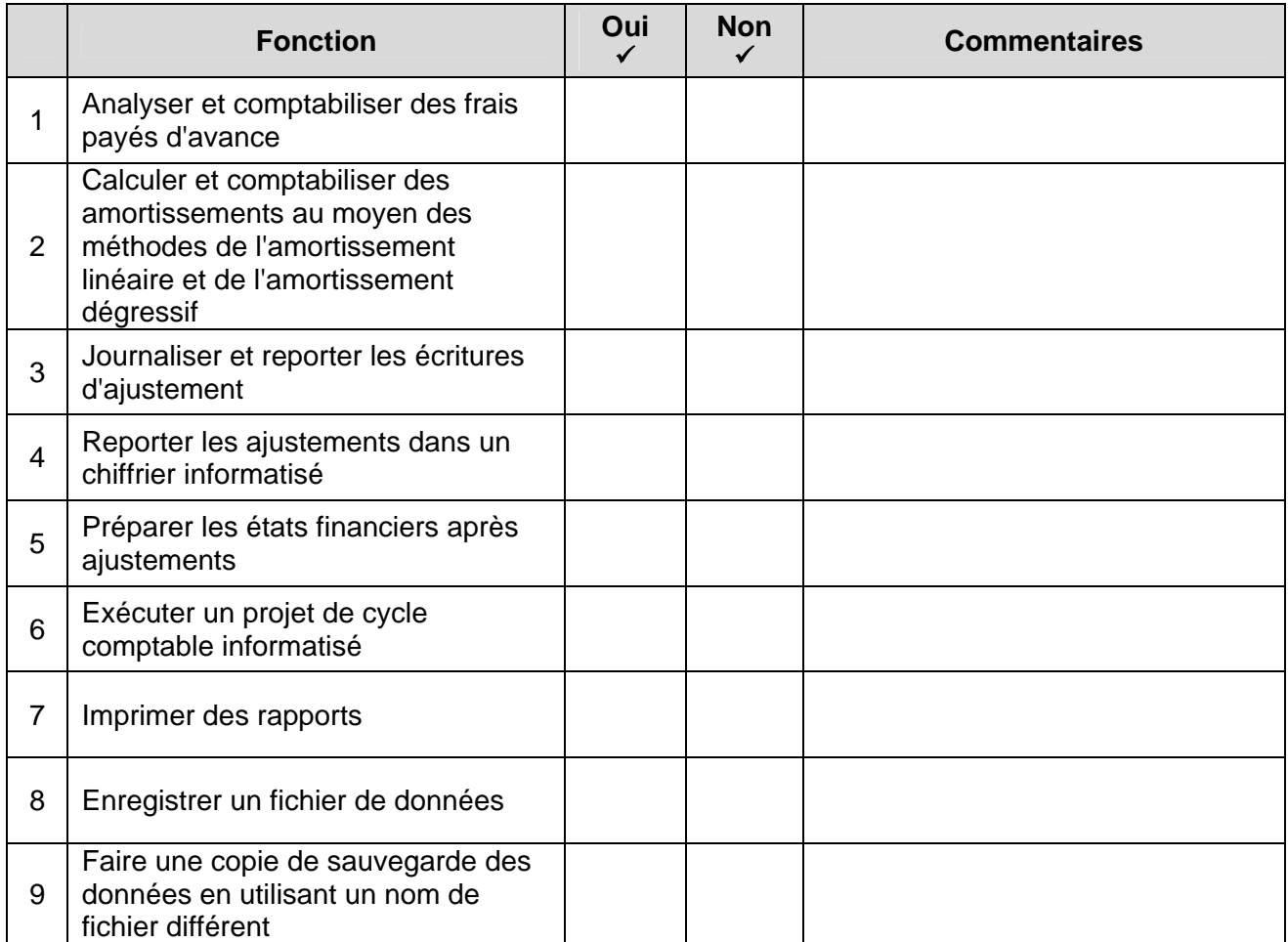

#### **UNITÉS 3 et 4 : Entreprise commerciale**

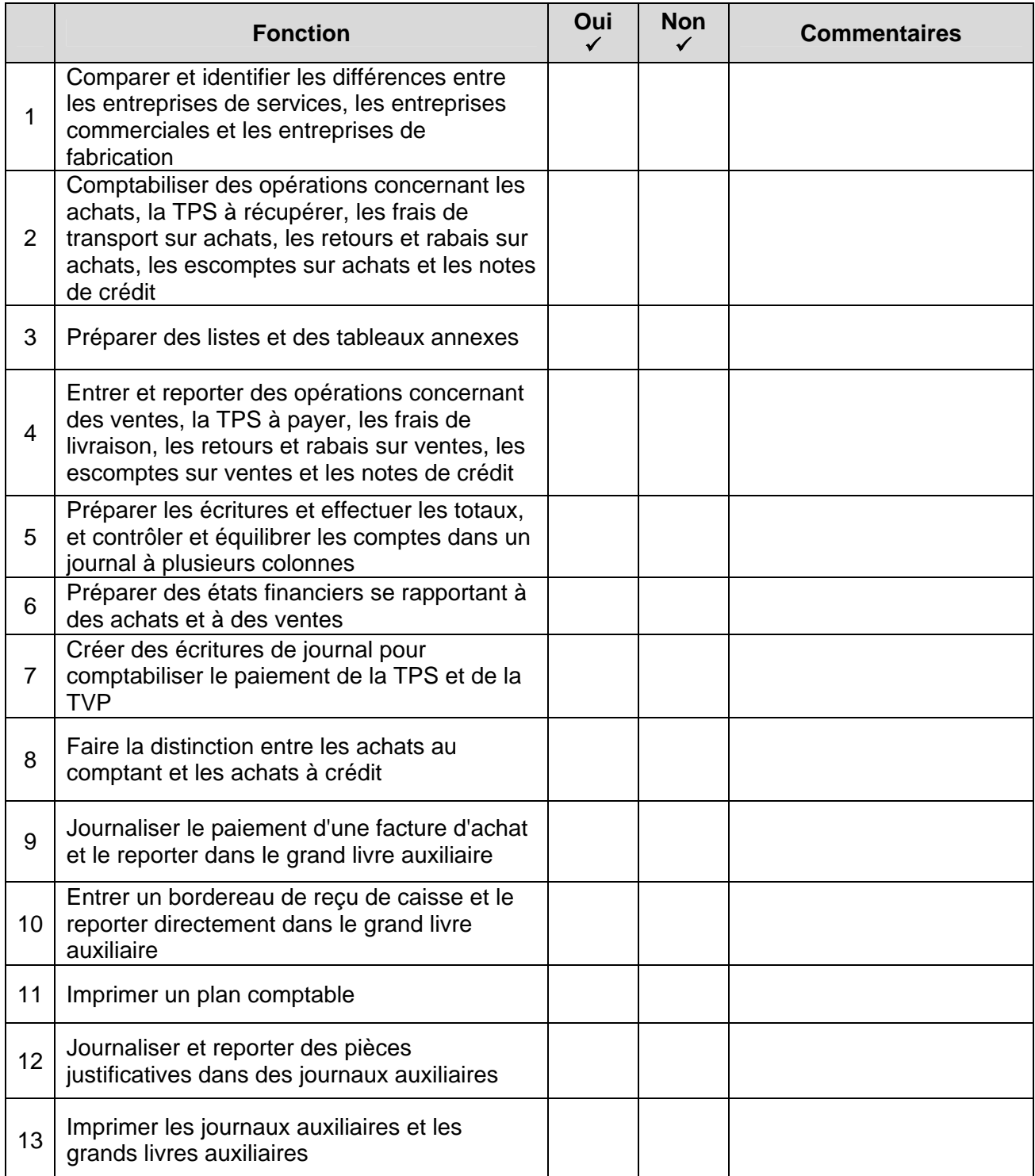

# **LISTE DE CONTRÔLE POUR L'AUTOÉVALUATION**

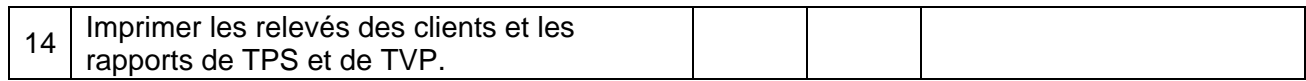

### **UNITÉ 5 : Stock de marchandises**

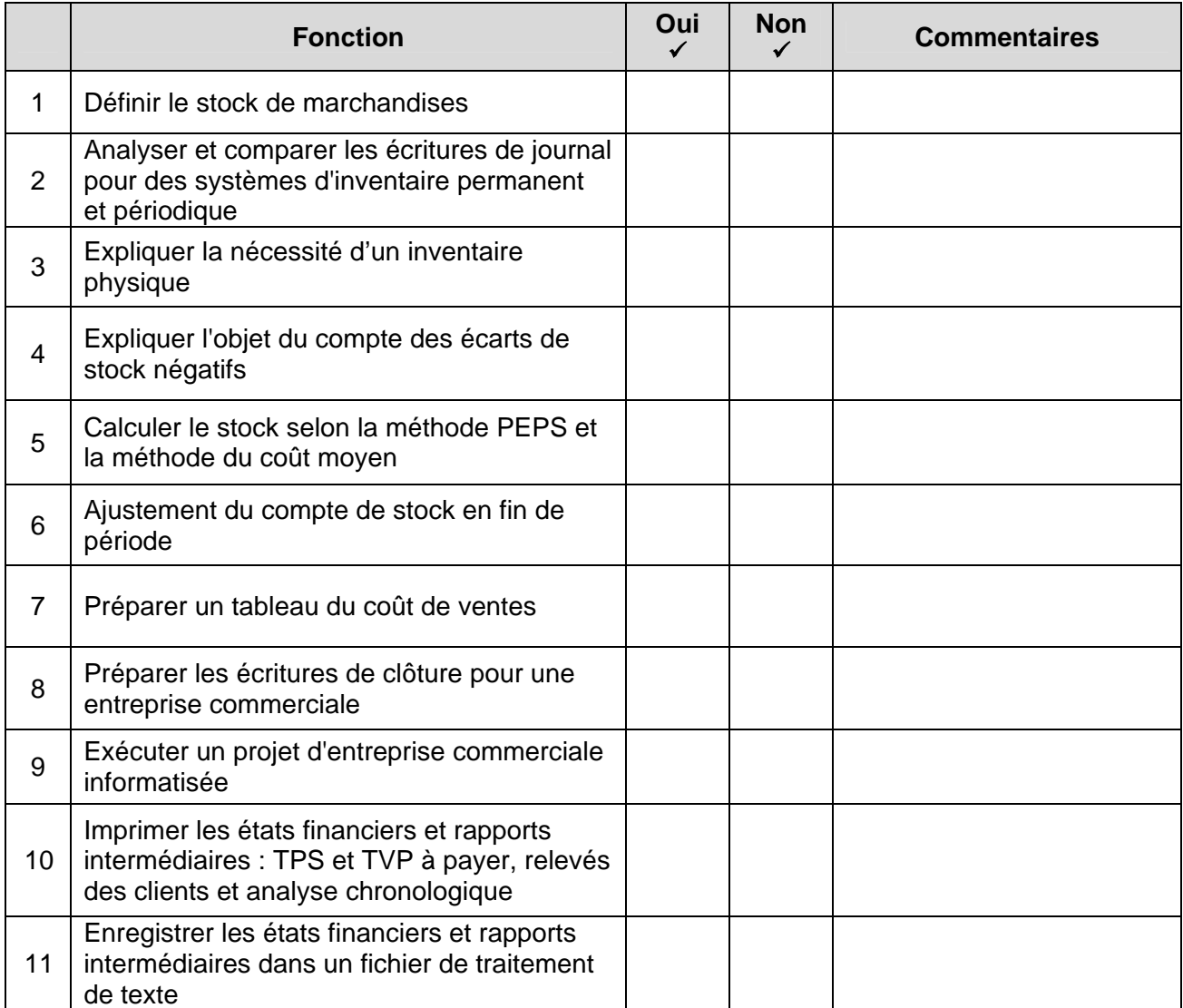

#### **UNITÉ 6 : Données comptables informatisées**

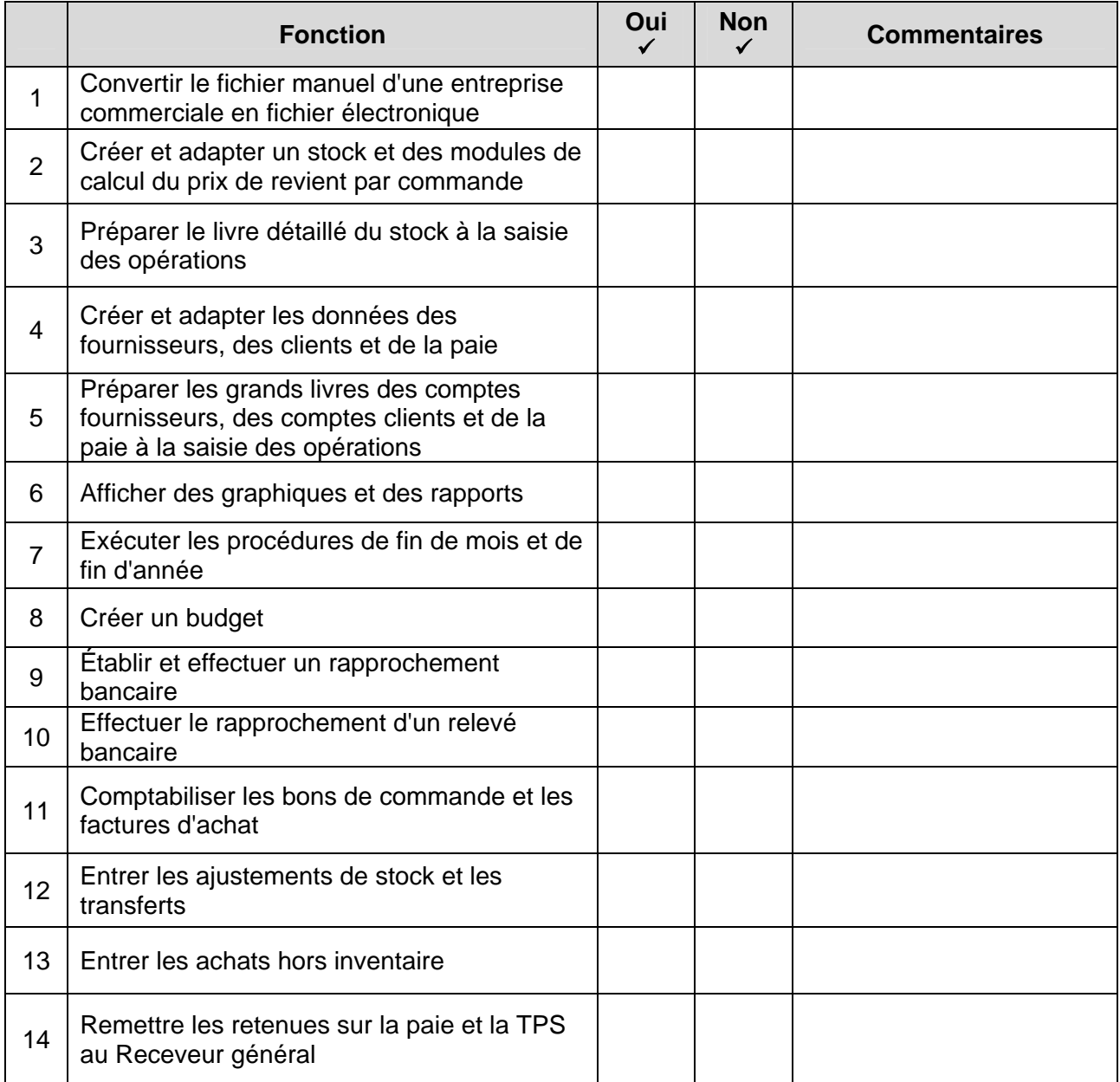

#### **UNITÉ 7 : Opérations spéciales**

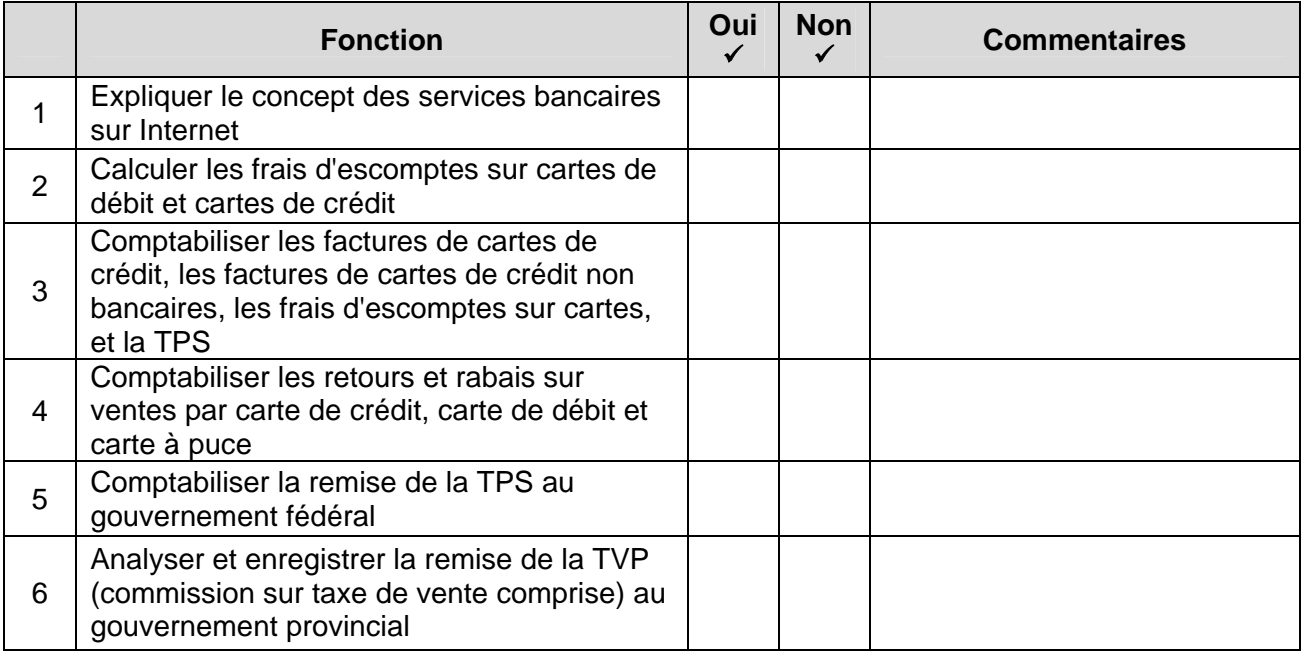

#### **UNITÉ 8 : Compléter le cycle comptable**

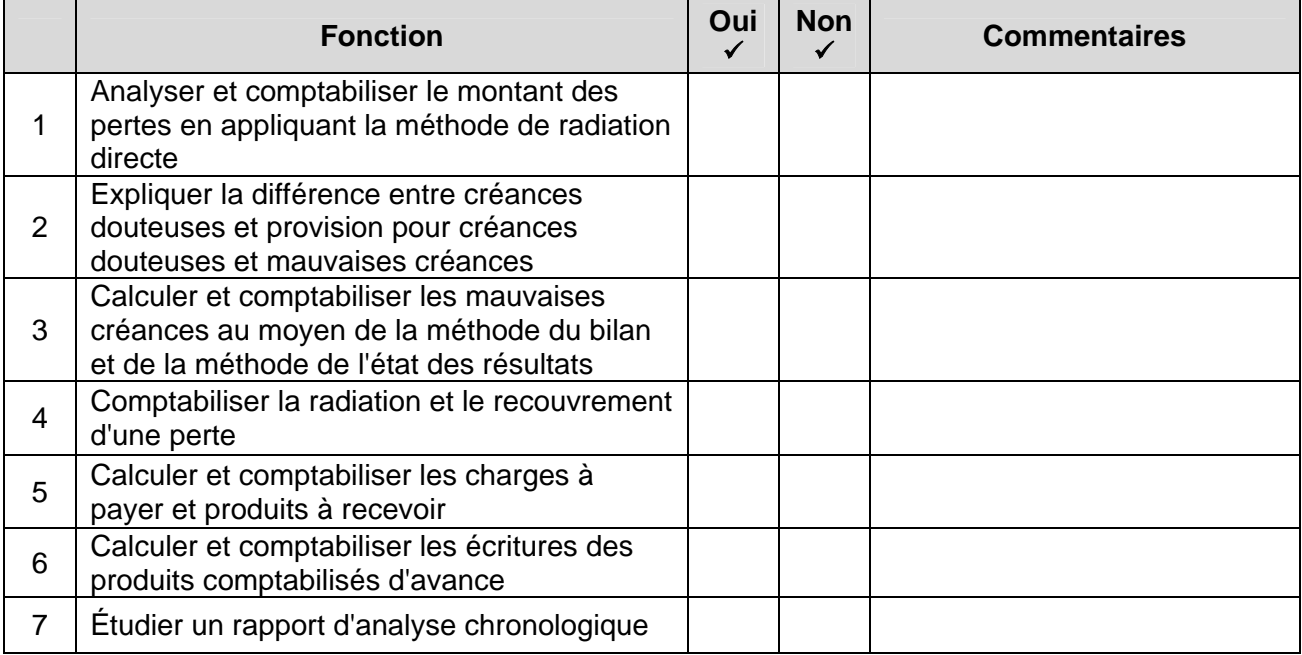

# **LISTE DE CONTRÔLE POUR L'AUTOÉVALUATION**

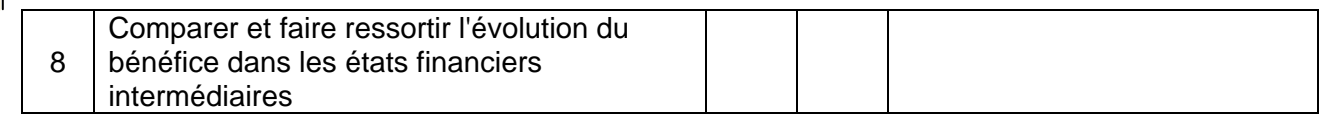

#### **UNITÉ 9 : Analyser et interpréter les états financiers de l'entreprise**

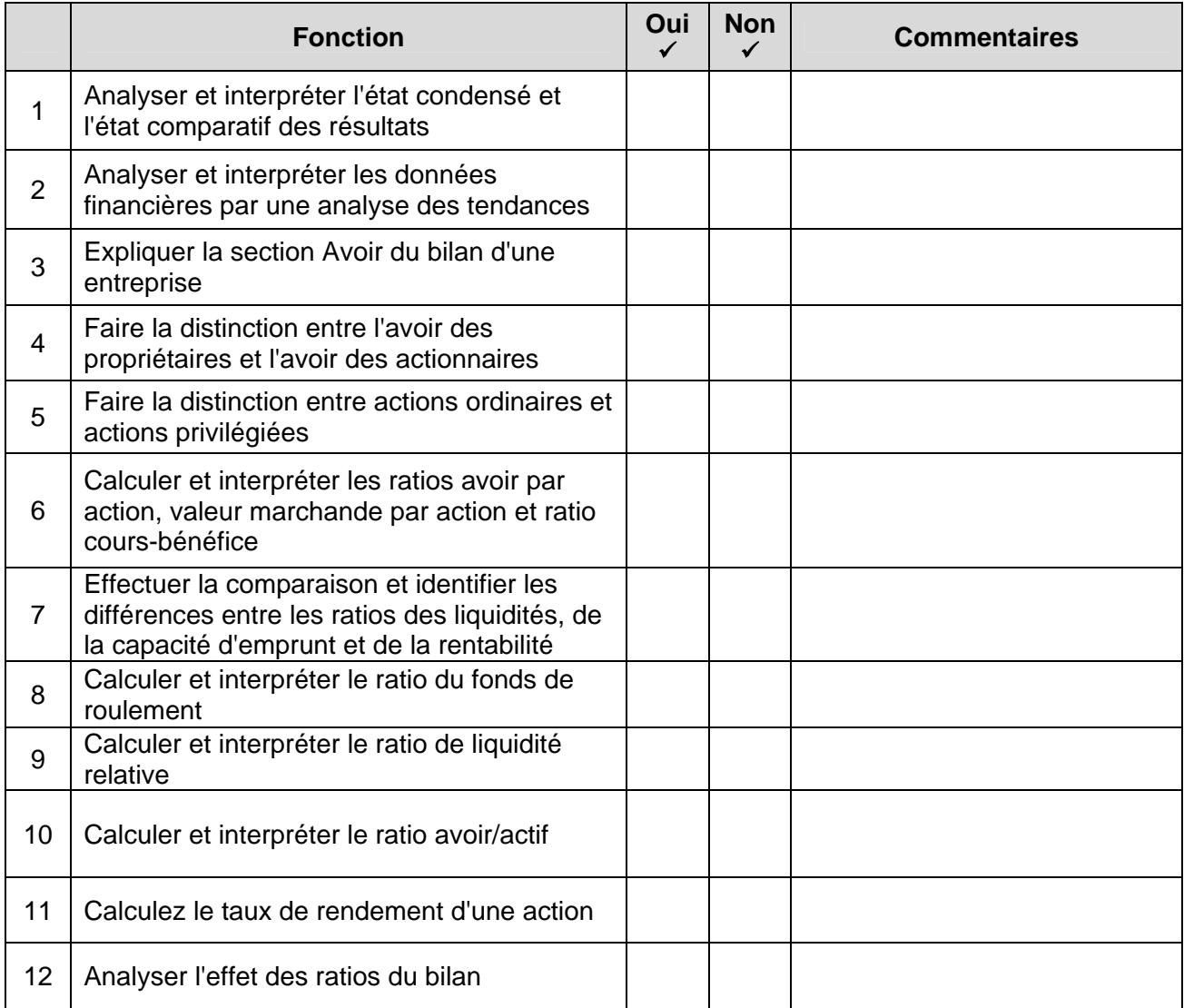

#### **NOTATION**

Nombre total de coches dans la colonne *Oui* pour votre autoévaluation.

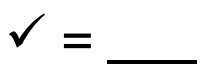

Le nombre total possible de coches est de **85**.

**Discutez de vos résultats avec un conseiller en ÉRA du Centre d'apprentissage pour adultes.** 

#### **PLAN D'ACTION PROPOSÉ**

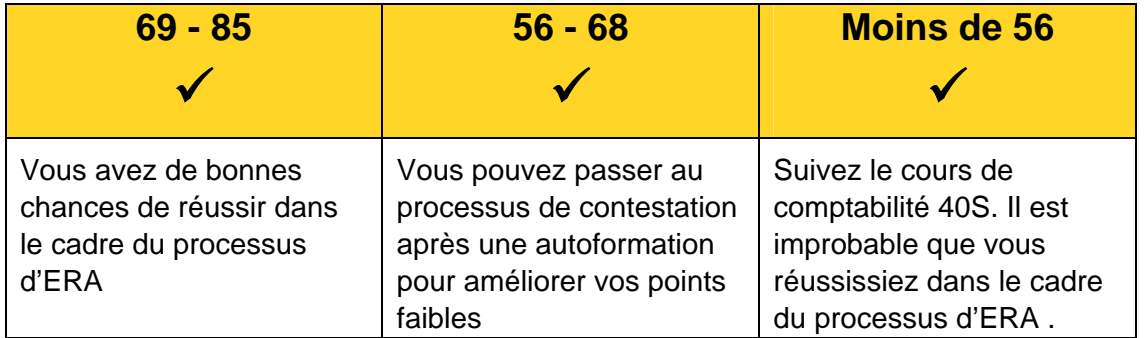

Si vous avez l'impression que vos aptitudes et vos connaissances correspondent au contenu du cours Systèmes de comptabilité, de secondaire 4, ou lui sont supérieures, vous pouvez passer au processus d'ERA. Le processus d'ERA peut consister en une méthode d'évaluation de vos connaissances sur toutes les unités de cours ou sur certaines unités seulement. Voici des exemples d'outils d'évaluation que peuvent utiliser les évaluateurs de l'ERA; les centres d'apprentissage individuel peuvent utiliser d'autres méthodes d'évaluation.

#### **Études de cas :**

**Exemple 1 :** Pour chacune des erreurs suivantes, indiquez :

- l'effet que l'erreur aurait sur le bilan
- l'effet que l'erreur aurait sur l'état des résultats
- le moment où l'erreur pourrait être découverte
- l'écriture de journal nécessaire pour rectifier l'erreur
	- i. Un débit de 4 500\$ a été passé au compte Achats au lieu du compte Matériel/mobilier de bureau
	- ii. Un débit de 200\$ a été passé au compte Fournitures de bureau au lieu du compte Retours et rabais sur ventes
	- iii. Un débit de 700\$ a été passé au compte Stock au lieu du compte Achats
	- iv. Un crédit de 500\$ a été passé au compte Retours sur ventes au lieu du compte Retours sur achats
	- v. Un débit de 980\$ a été passé au compte Fournitures de bureau au lieu du compte Achats
	- vi. Un ajustement de 2 400\$ pour créances douteuses a été omis

**Exemple 2 –** Caroline Durand envisage d'acheter des actions. Elle a étudié le profil de nombreuses sociétés et en a sélectionné deux entre lesquelles elle s'apprête à faire un choix. Voici quelques renseignements sur les actions de ces sociétés. Les actions de quelle société conseilleriez-vous à Caroline d'acheter? Expliquez votre réponse**.** 

|                     | Société A | Société B |
|---------------------|-----------|-----------|
| Cours de l'action   | 100\$     | 50\$      |
| Avoir par action    | 60        | 140       |
| Bénéfice par action | 25,40     | 23        |

Guide de ressources ÉRA pour les centres d'apprentissage pour adultes Systèmes de comptabilité 40S 30

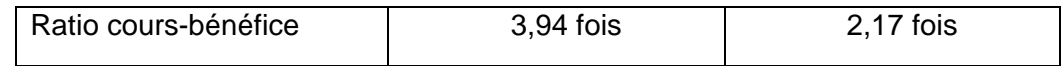

#### **Attribution de tâches particulières**

- Comptabiliser des opérations dans un journal général ou dans un journal à plusieurs colonnes
- Comptabiliser des données dans un ensemble de registres pour un cycle comptable
- Modifier des fichiers informatiques existants pour y reporter des opérations
- Créer une nouvelle entreprise en se servant d'un logiciel et comptabiliser des opérations

#### **Entrevue/Démonstration**

- Apporter des échantillons de votre travail et discuter des procédures comptables, de l'établissement des fichiers électroniques, etc. Exemple de documents :
	- vii. états financiers
	- viii. fichiers sur disquette ou sur cédérom
	- ix. modèle de chiffrier électronique
	- x. lettres commerciales
	- xi. factures et bons de commande
	- xii. rapport technique et sommaire
	- xiii. lettre de validation (de l'employeur ou de l'école précédente)

#### **Réflexions sur des exemples**

- Les réflexions incluent les pensées et sentiments sur vos compétences en comptabilité et vos réalisations.
- Exemples de questions de réflexion :
	- $\rightarrow$  Qu'avez-vous produit?
	- <sup>→</sup> Quels nouveaux principes comptables avez-vous appliqué lorsque vous avez produit votre travail?
	- <sup>→</sup> Quelles nouvelles connaissances avez-vous acquises?
	- <sup>→</sup> Quelle a été la partie la plus difficile dans l'exécution du travail?
	- <sup>→</sup> Pourquoi pensez-vous que cela a été difficile ou facile pour vous?
	- <sup>→</sup> Qu'est-ce qui a été le plus satisfaisant?

#### **Tests - Exemples de questions**

Réponse courte (la réponse est en caractères gras)

- 1. Comptabiliser un remboursement en espèces à un client pour un retour de marchandises, débiter le compte **Retours et rabais sur ventes** et créditer le compte **Caisse**.
- *2.* Un groupe de comptes d'un type est un **grand livre auxiliaire**.
- *3.* Les deux méthodes utilisées pour estimer le montant des mauvaises créances sont **la méthode de l'état des résultats et la méthode du bilan.**
- 4. La relation entre l'actif à court terme et le passif à court terme est **le ratio du fonds de roulement.**
- 5. Un chiffrier porte un total des débits de 120 000\$ dans la section de l'état des résultats, et un total des débits de 85 000\$. Y a-t-il un bénéfice net ou une perte nette, et de combien? **Perte nette** de **35 000\$**.
- 6. Préparer les écritures d'ajustement du mois de mai.
	- $\rightarrow$  Achats de fournitures, 1er mai, 1 200\$. Soldes des fournitures le 31 mai, 300\$
	- <sup>→</sup> Le 1er mai, paiement du loyer de 8 000\$ pour la période du 1er mai au 31 août.
	- <sup>→</sup> Solde du compte Véhicule, 36 000\$. Compte Amortissement cumulé, 1er mai, 12 000\$. Taux d'amortissement de 30% par an.

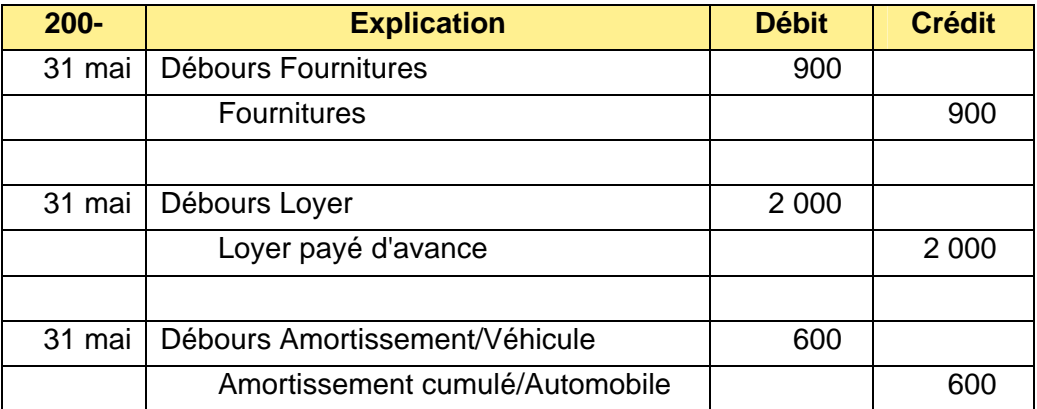

7. Préparer un tableau du coût des ventes : 1er mai Stock, 30 000\$; Achats, 20 000\$; Retours sur achats, 1 000\$; Frais de transport sur achats, 2 000\$; 31 mai Stock, 33 000\$. Coût des ventes = **18 000\$**

#### **LA PROCHAINE ÉTAPE**

Maintenant que vous savez que vous pouvez passer au processus de contestation pour le cours Systèmes de comptabilité 40S, il est temps de faire une demande d'évaluation de la contestation.

- 1 **1** Remplir la demande à votre centre d'apprentissage pour adultes.
- $2<sub>1</sub>$ **2** Après que votre demande a été traitée, quelqu'un communiquera avec vous pour vous donner une date et une heure afin de vous permettre de remplir votre évaluation de l'ERA.
- $3<sub>1</sub>$ **<sup>3</sup>** Une fois que vous avez accepté cette date, c'est à vous qu'il revient de faire l'évaluation ou l'examen.
- $4<sub>1</sub>$ **4** Vous recevrez un avis écrit de vos résultats de l'ERA.

K:\atemp\manitoba\0trad\20-04-0744-F-Fr1743\Prior Learning Assessment and Recognition\_v1\_doc\_FR-CA.rtf